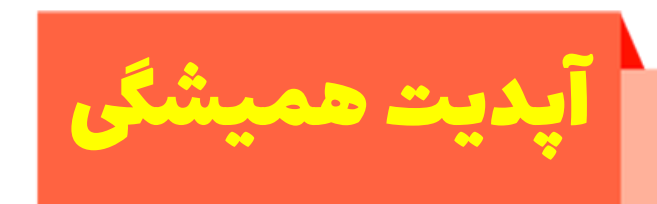

#### دوره ادمین حرفه ایاینستاگرام

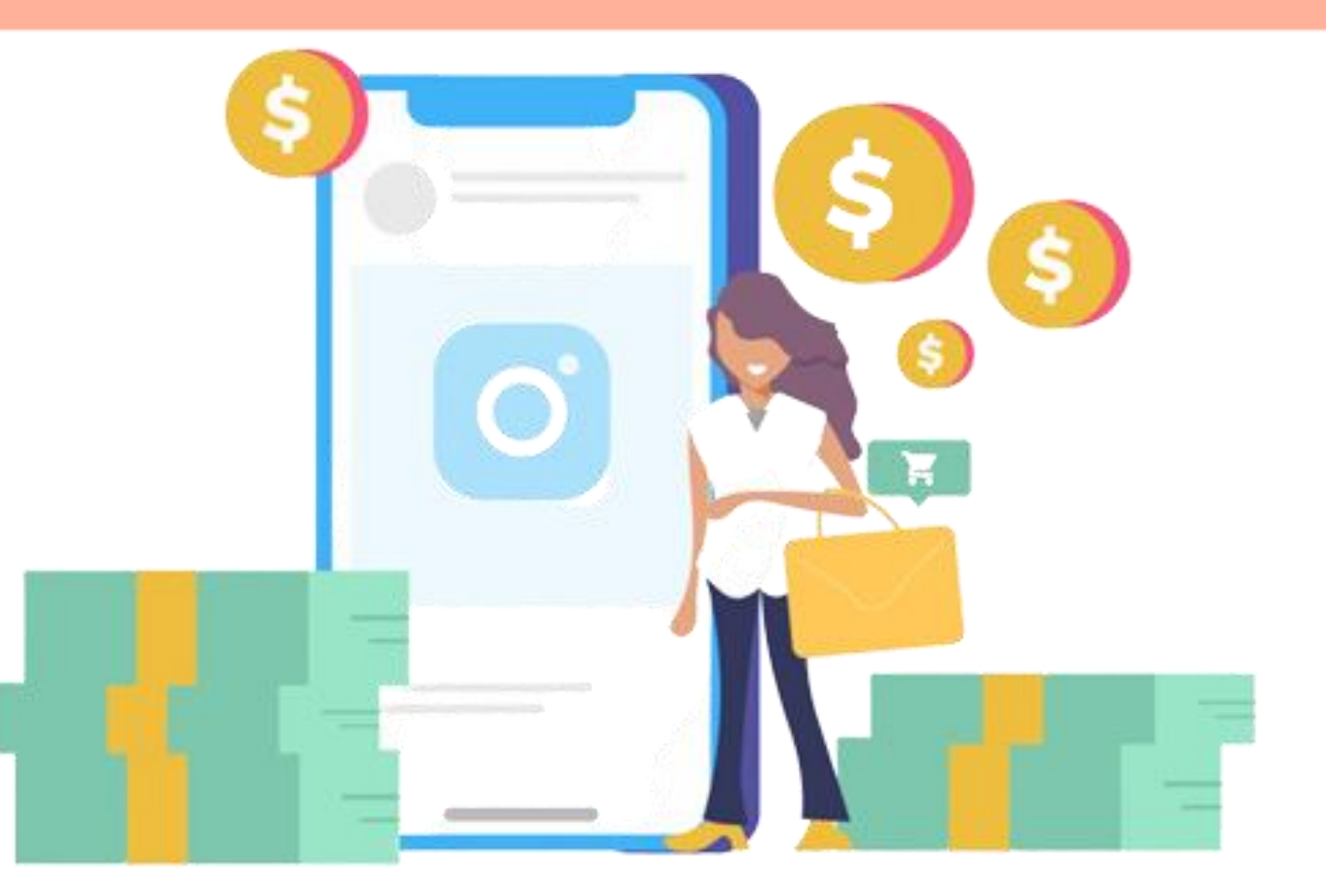

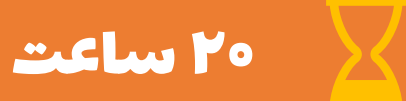

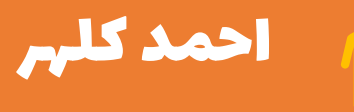

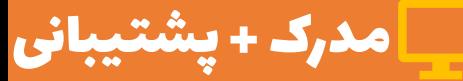

**تاریخ آماده شدن دوره : 21 مرداد 1401**

# **آنچه که یاد خواهید گرفت**

پس از گذراندن این دوره تخصص های زیر را یاد خواهید گرفت :  $\sum_{i=1}^{N}$ 

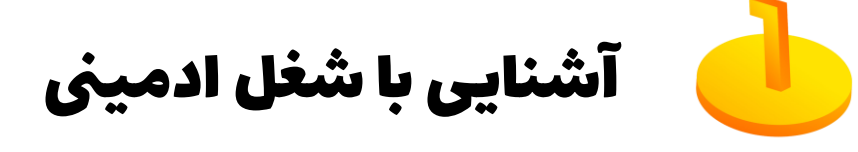

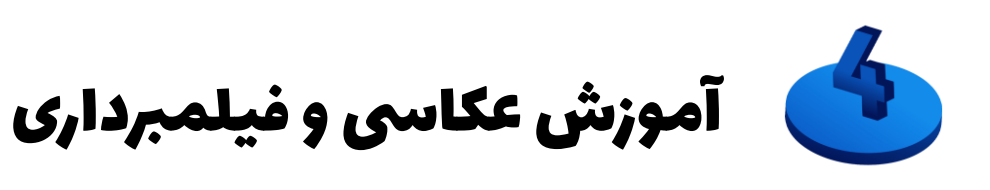

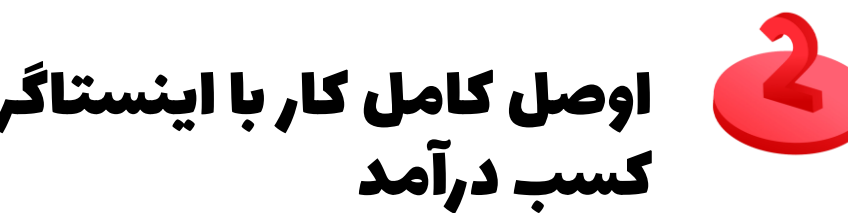

اوصل کامل کار اب اینستاگرام برای کسب درآمد

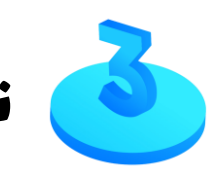

تولید محتوای حرفه ای اب گویش و کامپیوتر

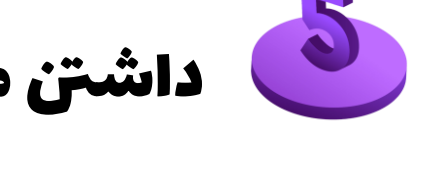

داشنت مجموعه ای بزرگ از ابزارها

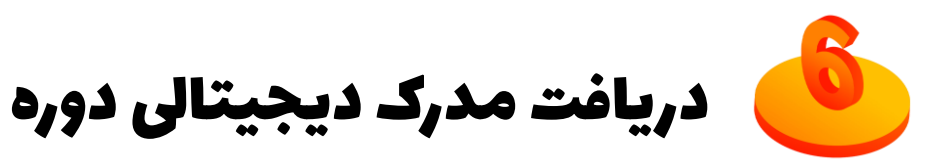

## **فصل اول : شروع کار**

✓ چرا باید کسب و کار خود را در اینستاگرام داشته باشیم ؟ ✓ چطور ادمین بودن رو شروع کنم ؟ ✓ من به درد ادمینی می خورم ؟! ✓ ادمین دقیقا چه شغلیه ؟ ✓ ادمین ها چطور میتونن مشغول به کار بشن ؟ ✓ داستان های موفقیت از ادمینی اینستا

- ✓ آموزش کامل کار با Inshot
- ✓ آموزش ساخت کاور عکس حرفه ای با اینشات
	- ✓ آموزش ویرایش حرفه ای فیلم با اینشات
- ✓ آموزش طراحی کامل پست اینستاگرام حرفه ای
	- ✓ آموزش کامل نرم افزار کاین مستر
	- **Viva Video** آموزش کامل نرم افزار  $\checkmark$
	- ✓ تکنیک های خفن برای فیلم برداری با موبایل
- ✓ پی بردن به قابلیت های گوشی هوشمند برای ساخت ویدیو و عکس حرفه ای ✓ جلگویری از لرزش دست

✓ آموزش عکاسی و فیلمبرداری از محصول با گوشی عکاسی و فیلم برداری از محصول (۱۰ مثال کاربردی)  $\checkmark$ عکاسی مدلینگ  $\checkmark$ ✓ فیلمبرداری طبعیت معرفی م*ح*صول  $\checkmark$ ✓ و آموزش چندین نکته و موضوع دیگر ✓ آموزش فتوشاپ ✓ طراحی پست اسالیدی اینستاگرام با فتوشاپ ✓ طراحی کاور حرفه ای اینستا با فتوشاپ

- آموزش تغییر بک گراند فیلم با گوشی (اینشات و کاین مستر)  $\checkmark$ 
	- ✓ آموزش حذف پرده سبز با گوشی و کامپیوتر
		- ✓ آموزش حذف سریع بک گراند عکس
			- ✓ آموزش طراحی موشن با گوشی
				- آموزش ساخت تیزر تبلیغاتی  $\checkmark$
	- ✓ آموزش طراحی لوگوی پروفایل با گوشی و آنالین
- ✓ راهنمای جامع ساخت و راه اندازی استودیو خانگی و حرفه ای

✓ آموزش ویرایش فیلم در کامپیوتر با Camtasia

✓ گذاشتن زیرنویس حرفه ای برای ویدیوها

✓ ساخت تایم الین

✓ ضبط و صدا سازی

- ✓ طراحی برای اینستاگرام با پاورپوینت
- آموزش طراحی کاور جذاب اینستاگرام با پاورپوینت $\checkmark$ 
	- Tower Point با Power Point  $\sqrt{ }$ 
		- طراحی استوری خلاقانه با پاورپوینت  $\checkmark$ 
			- طراحی پست تبلیغاتی  $\checkmark$
			- ✓ آموزش طراحی تصویر پروفایل
			- ✓ ادیت حرفه ای عکس با پاورپوینت

# **فصل سوم : بازاریابی و رشد در اینستاگرام**

✓ داشتن ایده برای تولید محتوا برای هر پیجی ✓ استراتژی مخاطبان ✓ شناسایی موضوعات و محصوالت محبوب در هر موضوعی ✓ آموزش کار با ابزارهای جستجوی کلمات کلیدی نکات مهم در تبلیغات اینستاگرام (به کی تبلیغ بدیم؟)  $\checkmark$ ✓ مثال های عملی و حرفه ای از طراحی تبلیغات تاثیر گذار ✓ در هفته چقدر باید پست و استوری بگذاریم ؟ ✓ سیر تا پیاز ساعت پست گذاشتن

#### **فصل سوم : بازاریابی و رشد در اینستاگرام**

✓ برای پیج فروشگاهی چه پستی بذاریم ؟ ✓ نکاتی در مورد امنیت پیج که همه نمیدونن ✓ روش های افزایش تعامل و محبوبیت ✓ راهنمای کپشن نویسی خوب ✓ بایو نویسی حرفه ای ✓ چطوری در اینستاگرام برنده باشیم ؟ ✓ اشتباه های نابود کننده در اینستاگرام

## **فصل سوم : بازاریابی و رشد در اینستاگرام**

- ✓ آشنایی و کار با بخش های مهم اینستاگرام ✓ ایده های پردرآمد از اینستاگرام خن اعتماد سازی برا پیج اینستاگرام (مثال های واقعی )  $\checkmark$ ✓ راهنمای هشتگ گذاری
	- آموزش سئو پیج اینستاگرام برای گوگل (مدرس سئو) $\sqrt{ }$

### **فصل چهارم : جعبه ابزار ادمینی**

✓کار با ابزارهای زمانبندی پست اینستاگرام ✓ معرفی چند سایت برای استوری های خالقانه ✓ 25 سایت دانلود عکس و فیلم استوک )PDF) ✓ جعبه ابزار ادمین ها ✓ دانلود پست های اینستاگرام با گوشی و کامپیوتر ✓ 150 فونت ویژه طراحی فارسی ✓ ابزارهای مسابقات اینستاگرام

#### **فصل چهارم : جعبه ابزار ادمینی**

✓ ابزارهای دایرکت اینستاگرام ✓ اتصال اینستاگرام به واتساپ ✓ تبدیل پیج معمولی به پیج فروشگاهی لینک دار

#### **فصل پنجم** : **پس از کسب مهارت**

✓ چطوری یک کسب و کار مجازی در اینستاگرام برای خود داشته باشیم ؟ ✓ اینطوری پروژه میاد سمتتون ! ه سایت کاریابی برای ادمین ها $\checkmark$ ✓ نحوه قرار داد بستن با کارفرما ✓ بایدها و نبایدهای مصاحبه کاری ✓ حقوق ادمین رو چطور مشخص کنیم ؟

**دسترسی به دوره**

- **برای دریافت این دوره آموزشی می توانید در سایت لرن پارسی عضو شوید .**
- **پس از وارد شدن به حساب کاربری خود ، از لینک زیر وارد صفحه خرید و معرفی دوره شده و پس از پرداخت به فایل های دوره ، پشتیبانی ، مدرک و آپدیت های بعدی آن دسترسی پیدا کنید.**

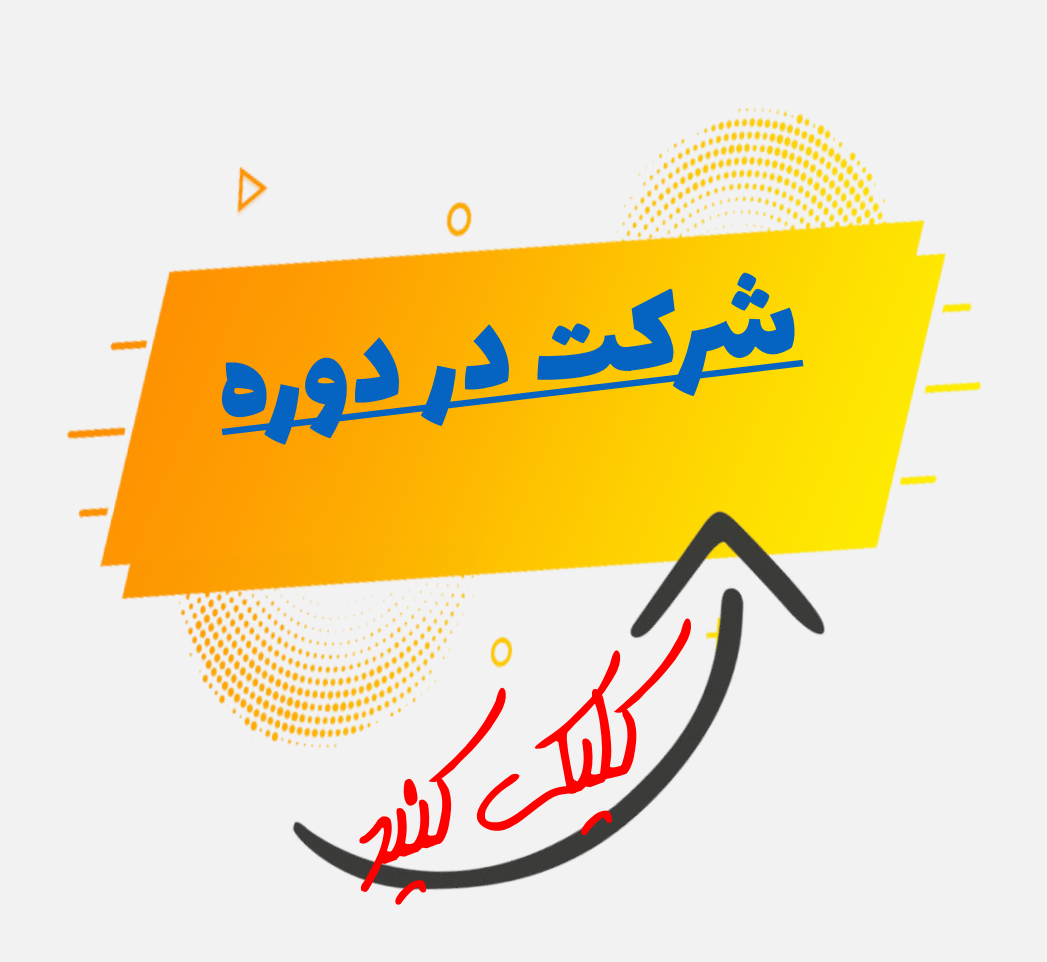